# Streaming: Sketching

Inge Li Gørtz

# **Sketching**

### **Today**

- Sketching
- CountMin sketch

## **Sketching**

- Sketching. create compact sketch/summary of data.
- Example. Durand and Flajolet 2003.
	- Condensed the whole Shakespeares' work

ghfffghfghgghgggggghghheehfhfhhgghghghhfgffffhhhiigfhhffgfiihfhhh fjgfgjhhjiifhjgehgghfhhfhjhiggghghihigghhihihgiighgfhlgjfgjjjmfl

• Estimated number of distinct words: 30897 (correct answer is 28239, ie. relative error of 9.4%).

#### • Composable.

- Data streams  $S_1$  and  $S_2$  with sketches  $sk(S_1)$  and  $sk(S_2)$
- There exists an efficiently computable function $f$  such that

 $sk(S_1 ∪ S_2) = f(sk(S_1), sk(S_2))$ 

# CountMin Sketch

## CountMin Sketch

- Fixed array of counters of width w and depth d. Counters all initialized to be zero.
- Pariwise independent hash function for each row  $h_i : [n] \rightarrow [w]$ .
- When item  $x$  arrives increment counter  $h_i(x)$  of in all rows.

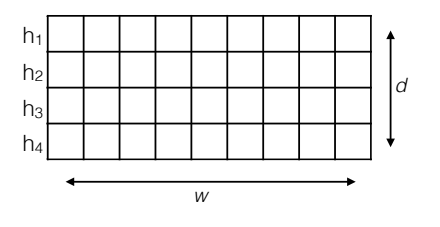

## Frequency Estimation

• Frequency estimation. Construct a sketch such that can estimate the frequency  $f_i$  of any element  $i \in [n]$  .

## CountMin Sketch

- Fixed array of counters of width w and depth d. Counters all initialized to be zero.
- Pariwise independent hash function for each row  $h_i : [n] \rightarrow [w]$ .
- When item  $x$  arrives increment counter  $h_i(x)$  of in all rows.

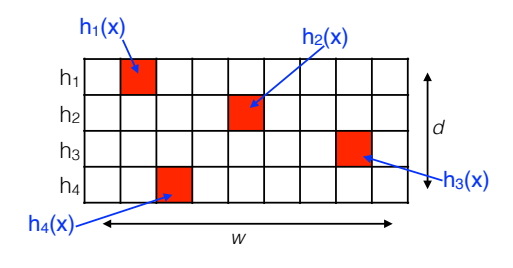

## CountMin Sketch

- Fixed array of counters of width w and depth d. Counters all initialized to be zero.
- Pariwise independent hash function for each row  $h_i : [n] \rightarrow [w]$ .
- When item  $x$  arrives increment counter  $h_i(x)$  of in all rows.
- Estimate frequency of y: return minimum of all entries y hash to.

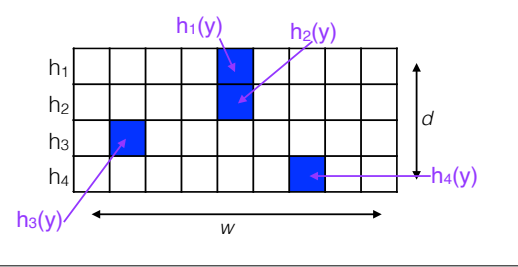

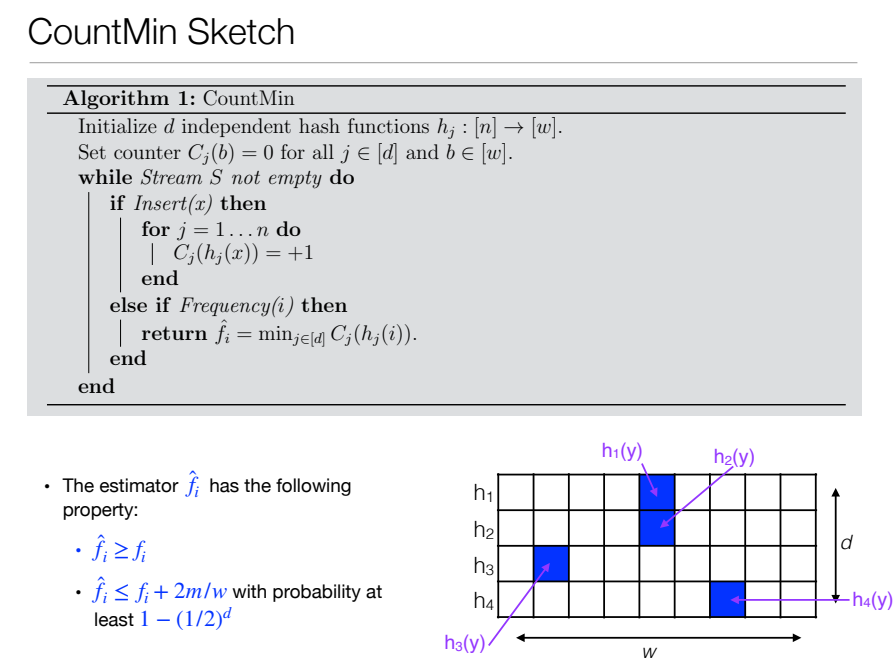

## CountMin Sketch

- Fixed array of counters of width w and depth d. Counters all initialized to be zero.
- Pariwise independent hash function for each row  $h_i : [n] \rightarrow [w]$ .
- When item  $x$  arrives increment counter  $h_i(x)$  of in all rows.
- Estimate frequency of y: return minimum of all entries y hash to.

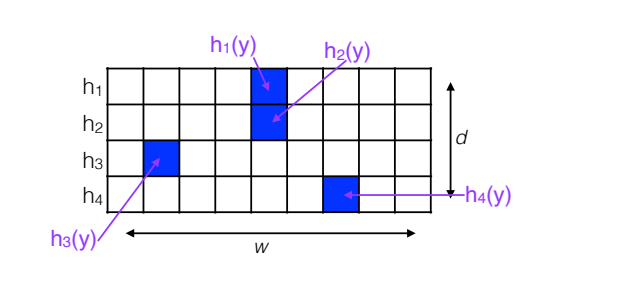

## CountMin Sketch: Analysis

- Claim.  $\hat{f}_i \leq f_i + 2m/w$  with probability at least  $1 (1/2)^d$
- Consider a fixed element *i*.  $Z_j = C(h_j(i))$
- Let  $b = h_j(i)$ . Then

$$
Z_j = \sum_{s:h_j(s)=b} f_s
$$

• Expected value of *Zj*

$$
E[Z_j] = E\left[\sum_{s:h_j(s)=b} f_s\right] \qquad \qquad = f_i + \frac{1}{w} \sum_{s:s \neq i} f_s \qquad \qquad \leq f_i + \frac{m}{w}
$$

• Want to bound

$$
P[Z_j \ge f_i + 2m/w] = P[Z_j - f_i \ge 2m/w]
$$
  
=  $\le \frac{E[Z_j - f_i]}{2m/w} = \frac{E[Z_j] - f_i}{2m/w} \le \frac{(f_i + m/w) - f_i}{2m/w} = \frac{1}{2}$ 

## CountMin Sketch: Analysis

- Claim.  $\hat{f}_i \leq f_i + 2m/w$  with probability at least  $1 (1/2)^d$
- Consider a fixed element *i*. We have  $P[Z_j f_i \ge 2m/w] \le 1/2$ .
- What is the probability that  $\hat{f}_i \geq f_i + 2m/w$ ?
- $P[\hat{f}_i \ge f_i + 2m/w] = P[Z_1 \ge f_i + 2m/w]$

$$
= P[Z_1 \ge f_i + 2m/w] \cdot P[Z_2 \ge f_i + 2m/w] \cdot \dots \cdot P[Z_d \ge f_i + 2m/w]
$$

$$
\leq \frac{1}{2} \qquad \frac{1}{2} \qquad \dots \qquad \frac{1}{2}
$$

$$
= \left(\frac{1}{2}\right)^d
$$

• Thus

$$
P[\hat{f}_i \le f_i + 2m/w] \ge 1 - \left(\frac{1}{2}\right)^d
$$

## Applications of CountMin Sketch

- We can use the CountMin Sketch to solve e.g.:
	- Heavy hitters: List all heavy hitters (elements with frequency at least m/k).
	- Range(a,b): Return (an estimate of) the number of elements in the stream with value between a and b.

#### • Exercise.

- How can we solve heavy hitters with a single CountMin sketch?
- What is the space and query time?

## CountMin Sketch: Analysis

- Use  $w = 2/\varepsilon$  and  $d = \lg(1/\delta)$ .
- The estimator  $\hat{f}_i$  has the following property:
	- $\cdot$   $\hat{f}_i \geq f_i$
	- $\cdot$   $\hat{f}_i \leq f_i + \varepsilon m$  with probability at least  $1 \delta$
- **Space.**  $O(dw) = O(2\lg(1/\delta)/\varepsilon) = O(\lg(1/\delta)/\varepsilon)$  words.
- Query and processing time.  $O(d) = O(\lg(1/\delta))$

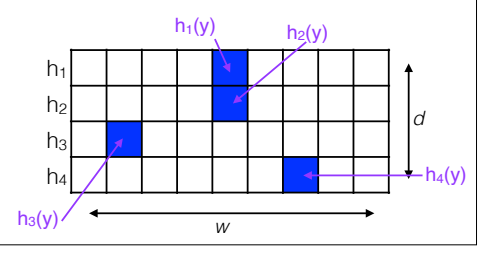

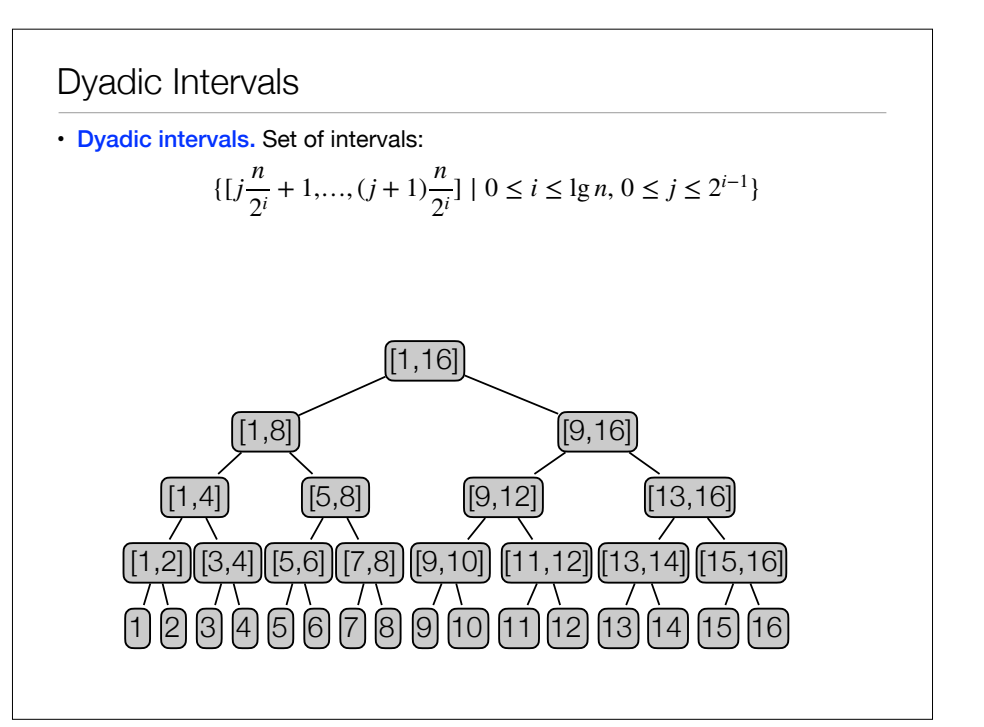

## Heavy Hitters

- Heavy Hitters. Store a CountMin Sketch for each level in the tree of dyadic intervals
	- On a level: Treat all elements in same interval as the same element.

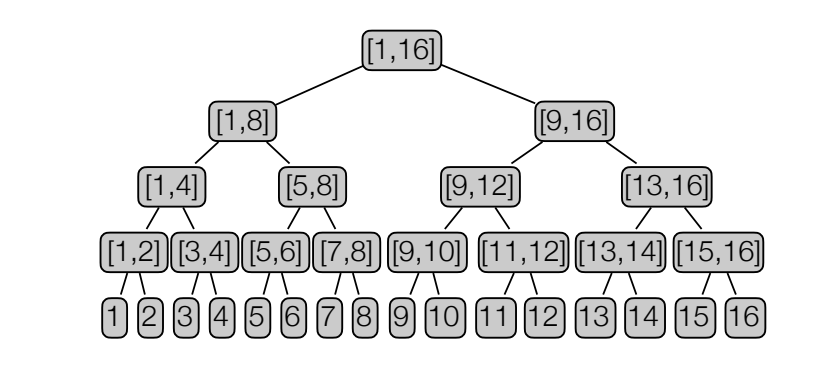

### Heavy Hitters

- Heavy Hitters. Store a CountMin Sketch for each level in the tree of dyadic intervals
	- On a level: Treat all elements in same interval as the same element.
- To find heavy hitters:
	- traverse tree from root.
	- only visit children with frequency  $\geq m/k$ .

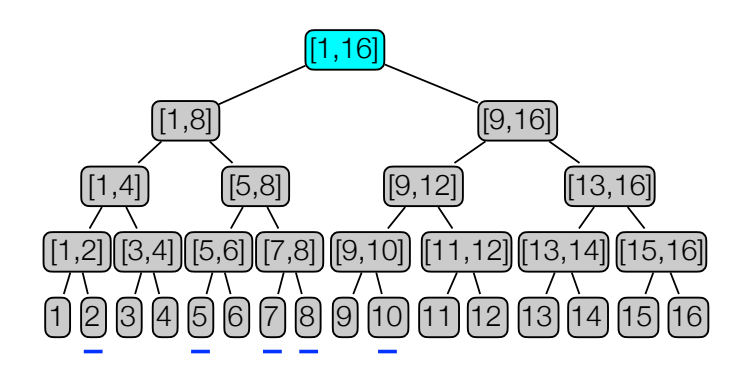

## Heavy Hitters

- Heavy Hitters. Store a CountMin Sketch for each level in the tree of dyadic intervals
	- On a level: Treat all elements in same interval as the same element.

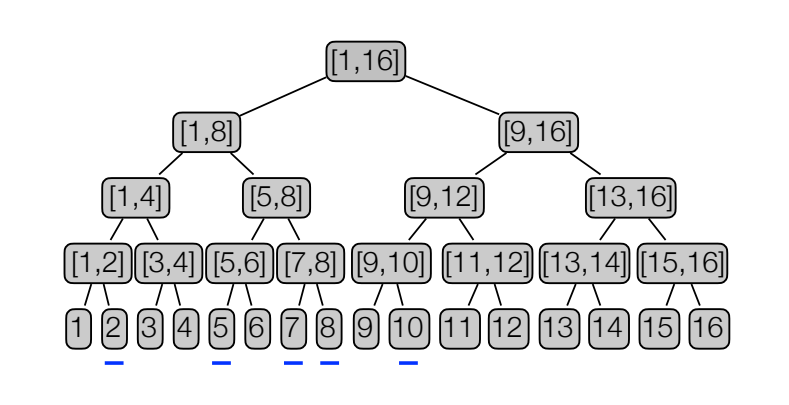

## Heavy Hitters

- Heavy Hitters. Store a CountMin Sketch for each level in the tree of dyadic intervals
	- On a level: Treat all elements in same interval as the same element.
- To find heavy hitters:
	- traverse tree from root.
	- only visit children with frequency  $\geq m/k$ .

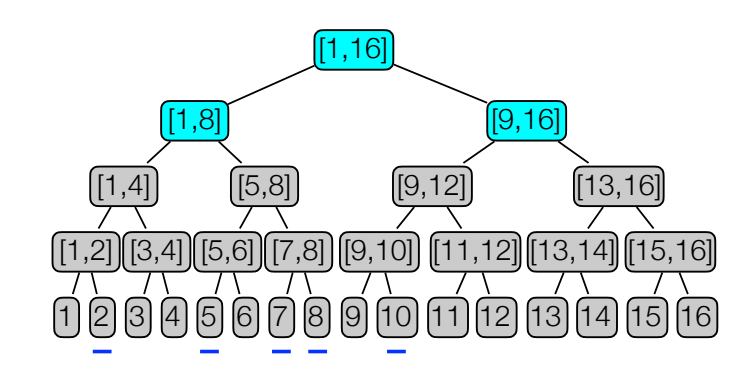

### Heavy Hitters

- Heavy Hitters. Store a CountMin Sketch for each level in the tree of dyadic intervals
	- On a level: Treat all elements in same interval as the same element.
- To find heavy hitters:
	- traverse tree from root.
	- only visit children with frequency  $\geq m/k$ .

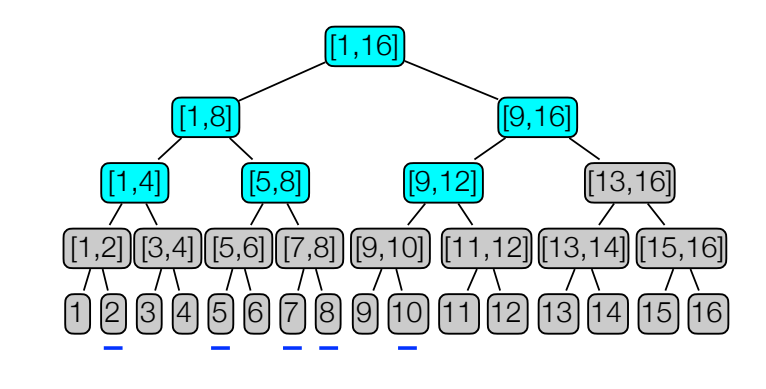

### Heavy Hitters

- Heavy Hitters. Store a CountMin Sketch for each level in the tree of dyadic intervals
	- On a level: Treat all elements in same interval as the same element.
- To find heavy hitters:
	- traverse tree from root.
	- only visit children with frequency  $\geq m/k$ .

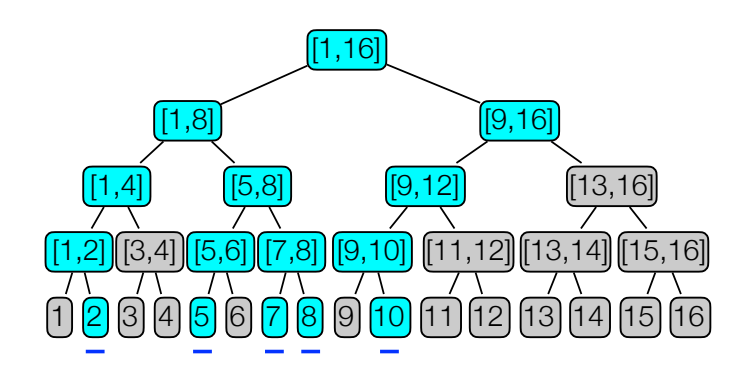

## Heavy Hitters

- Heavy Hitters. Store a CountMin Sketch for each level in the tree of dyadic intervals
	- On a level: Treat all elements in same interval as the same element.
- To find heavy hitters:
	- traverse tree from root.
	- only visit children with frequency  $\geq m/k$ .

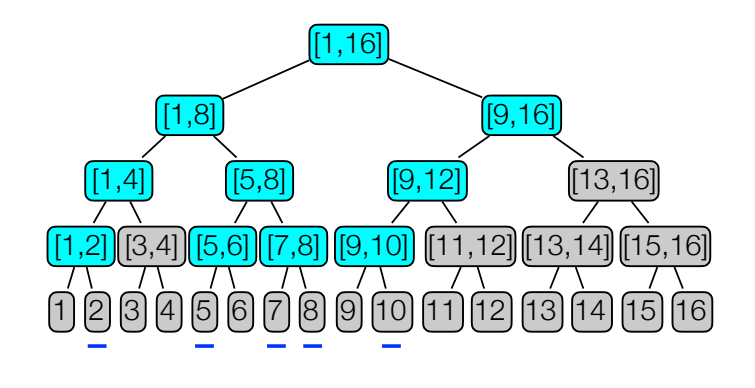

## Heavy Hitters

- Heavy Hitters. Store a CountMin Sketch for each level in the tree of dyadic intervals
	- On a level: Treat all elements in same interval as the same element.
- To find heavy hitters:
	- traverse tree from root.
	- only visit children with frequency  $\geq m/k$ .

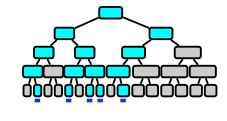

## Heavy Hitters

- Heavy Hitters. Store a CountMin Sketch for each level in the tree of dyadic intervals
	- On a level: Treat all elements in same interval as the same element.
- To find heavy hitters:
	- traverse tree from root.
	- only visit children with frequency ≥ m/k.
- Analysis.
	- Time.
		- Number of intervals queried:  $O(k \lg n)$ .
		- Query time: *O*(*k* lg *n* ⋅ lg(1/*δ*))
	- Space.

 $O\left(\lg n \cdot \frac{1}{\epsilon}\lg\left(\frac{1}{\delta}\right)\right)$  words. *δ* ))

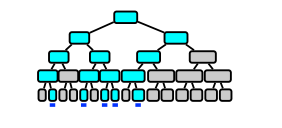

## Count Sketch

is *<sup>O</sup>*(*<sup>k</sup>* log *<sup>n</sup>*). The total query time is *<sup>O</sup>*(*<sup>k</sup>* log *<sup>n</sup> ·* lg <sup>1</sup>

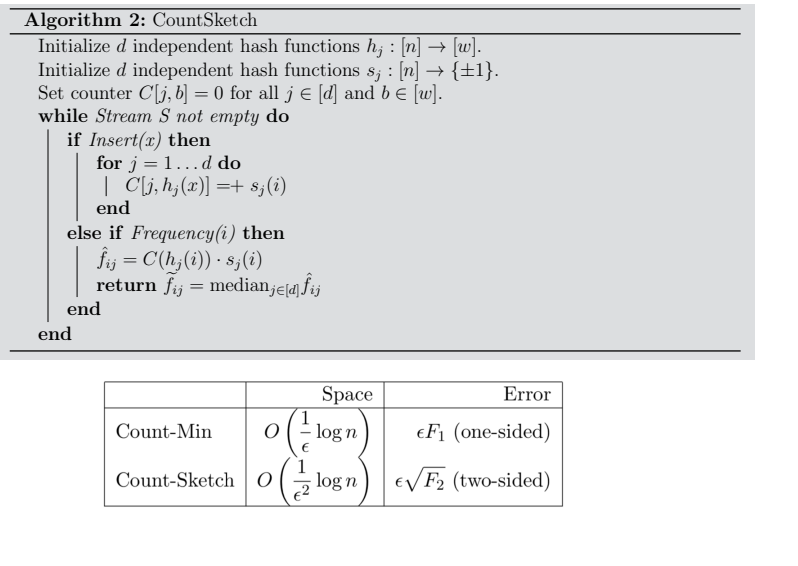

).